### **Pôle numérique Carmausin-Ségala**

2ter rue Chanzy 81400 Carmaux polenumerique@3c-s.fr - 05 63 38 63 31 **www.carmausin-segala.fr**

*Le Pôle numérique Carmausin-Ségala est un équipement de la Communauté de Communes Carmausin-Ségala.*

# **Le pôle numérique**

### rez-de-chaussée

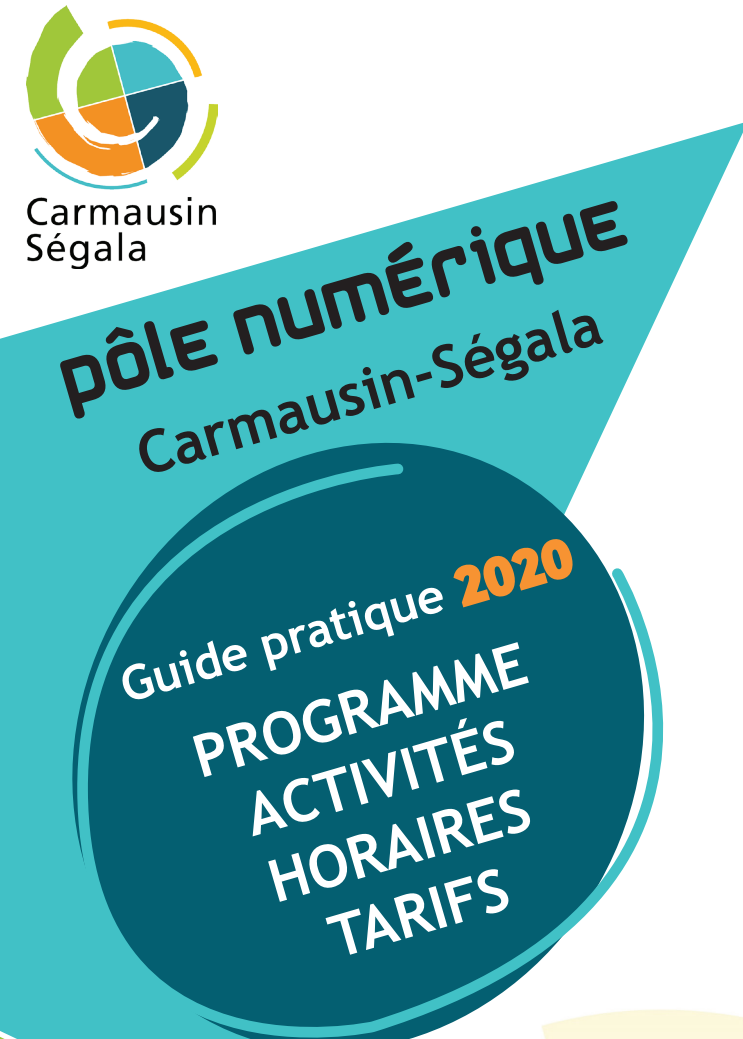

Ordinateurs en accès libre, connexion à internet, services photocopie, scan, impression

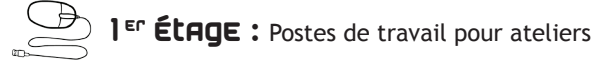

#### 2<sup>E</sup> ÉLAQE : Salles de réunion

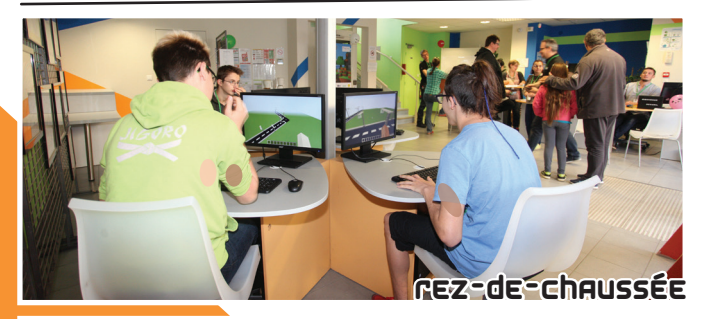

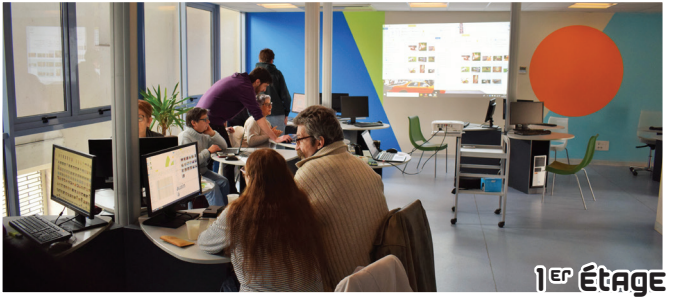

- Abonnement annuel individuel 3CS : 20 € / Hors 3CS : 25 €
- Abonnement annuel tarif réduit \*  $3CS \cdot 8F$  / Hors  $3CS \cdot 10F$
- Abonnement annuel de 18 ans :  $5 \in$

Création : Service communication 3CS - Impression : 750 exemplaires par DELORT Castanet-Tolosan en décembre 2019 - Images : dessins et vague designed by Freepik

# **L'accueil libre**

**Accéder à Internet, s'informer, découvrir, le Pôle Numérique vous permet d'accéder à l'outil informatique connecté en toute autonomie, dans un cadre convivial.**

Les animateurs multimédias peuvent vous proposer un accompagnement adapté pour vous aider dans vos démarches dématérialisées. Le Pôle Numérique propose également un service de scans, photocopies et impressions.

### Accès libre ponctuel

• Non abonné :  $1 \notin \ell$  heure

#### Abonnements

*\* tarif réduit : bénéficiaires des minima sociaux, d'une allocation handicap ou invalidité, demandeurs d'emploi, étudiants, stagiaires de la formation professionnelle*

#### Scans & Photocopies & Impressions

- Scans et envoi par mail:  $0.50 \in$
- A4 Noir et Blanc Texte :  $0.10 \in$
- A4 Noir et Blanc Photo:  $0.20 \in$
- A4 Couleur Texte:  $0.30 \in$
- A4 Couleur Photo:  $0.50 \in$

# **La mise à disposition aux PARTENAIRES of**

Le Pôle Numérique est un véritable centre de ressources numériques, fonctionnel et connecté, permettant la mise en place d'actions numériques par des partenaires du territoire Carmausin-Ségala.

#### **Cartes Photocopies & Impressions**

- 110 A4 Noir et Blanc / 22 A4 Couleur : 10  $\epsilon$
- 230 A4 Noir et Blanc / 46 A4 Couleur : 20  $\epsilon$
- $\cdot$  600 A4 Noir et Blanc / 120 A4 Couleur : 50  $\epsilon$
- $\bullet$  1 250 A4 Noir et Blanc / 250 A4 Couleur : 100  $\epsilon$
- accueil libre
- **>> du lundi au vendredi**
- **>> de 14h à 18h**
- **>> tout public**
- **>> à partir de 11 ans**

### --- horaires ---

Les accompagnements sont réalisés les mardis et vendredis entre 16h30 à 18h, **uniquement sur rendez-vous.**

En fonction de la demande, la durée d'une séance d'accompagnement est adaptable : 30 min, 1h ou 1h30.

### $---$  tarifs  $---$

**Pour 30 minutes d'accompagnement** >> *Résident 3CS* : 2 € / *Hors 3CS* : 3 €

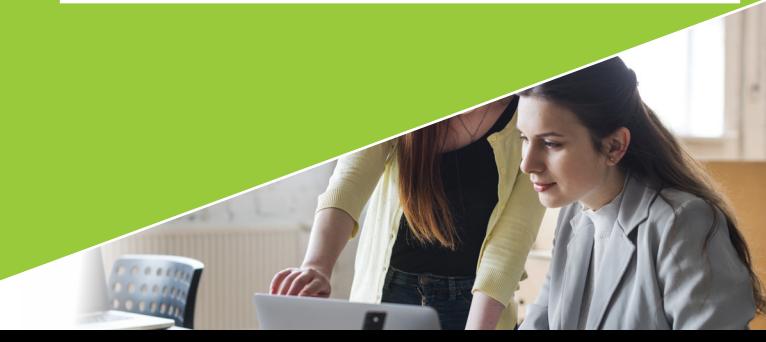

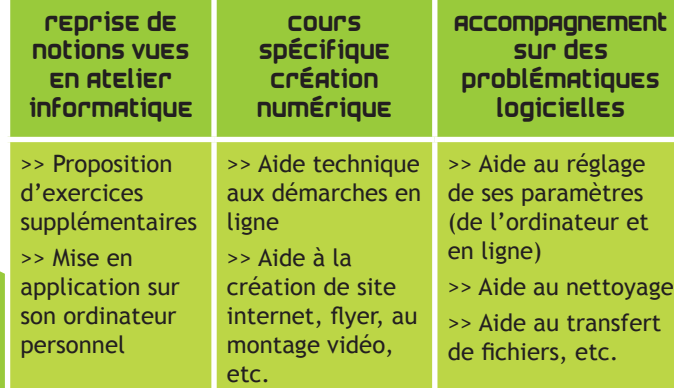

# **L'accompagnement individuel**

Le Pôle numérique vous propose désormais des accompagnements individuels, un moment dédié à vos questions en informatique.

Un formateur est présent pour vous accompagner et vous conseiller sur votre utilisation, vos problématiques ou vos projets numériques. Trois types d'accompagnement sont proposés :

Ainsi, la Communauté de Communes peut mettre à disposition les locaux et le matériel à des associations, des institutions ou des entreprises souhaitant mettre en place un projet nécessitant des ressources numériques.

*Pour tous renseignements, veuillez prendre contact avec l'équipe du Pôle Numérique.*

# **Les ateliers informatiques**

Les ateliers informatiques sont concus pour vous donner les bases nécessaires vous permettant de devenir autonome dans l'utilisation d'un ordinateur.

Le groupe de stagiaires est limité à 8 personnes afin de vous proposer un accompagnement de qualité. Un support écrit vous sera distribué afin de vous permettre de pratiquer à domicile et ainsi parfaire votre formation.

### --- horaires ---

Les horaires varient en fonction des cycles :

- >> les mardis, mercredis, vendredi de 10h à 12h
- >> les mardis ou vendredis de 14h à 16h (hors vacances scolaires)

Les dates et horaires des ateliers sont à consulter au Pôle Numérique. *L'inscription se fait au paiement. Munissez-vous d'un justificatif de domicile et d'une pièce d'identité lors de l'inscription.*

# --- Tarifs ---

#### **• Cycles de base -** *durée 2h30* **tarif normal**

>> 1 atelier *résident 3CS* : 3,50 € / *Hors 3CS* : 5 € >> 5 ateliers *résident 3CS* : 12,50 € / *Hors 3CS* : 20 €

**tarif réduit \*** >> 1 atelier 1,50 € / 5 ateliers 6 €

#### **• Cycles thématiques -** *durée 2h30* **tarif normal**

>> 1 atelier *résident 3CS* : 3,50 € / *Hors 3CS* : 5 €

>> 4 ateliers *résident 3CS* : 10 € / *Hors 3CS* : 15 €

**tarif réduit \*** >> 1 atelier 1,50 € / 4 ateliers 5 €

*\* tarif réduit : bénéficiaires des minima sociaux, d'une allocation handicap ou invalidité, demandeurs d'emploi, étudiants, stagiaires de la formation professionnelle*

**Cycle 2**

**L'approfondissement**

# >> ma boite de messagerie

Créer et apprendre à utiliser une messagerie électronique (lire, supprimer et envoyer des mails)

#### >> approfondir le traitement de texte

Découvrir les outils spécifiques d'un traitement de texte

#### >> apprivoiser la dématérialisation

Apprendre à utiliser les services des Administrations en ligne

#### >> préparer ses vacances en ligne

Apprendre à utiliser les sites liés aux voyages (billets de transport, réservation d'hôtels, calcul d'itinéraires...)

# >> vers l'autonomie - niveau 2

Mise en application des ateliers réalisés

**Cycle 1 - La découverte et les bases**

#### >> Partir de Zéro

Découvrir le matériel et apprendre à utiliser un clavier et une souris (définition d'objectifs individuels, présentation, exercices pratiques)

#### >> découverte du bureau windows 10

Découvrir le système d'exploitation, le bureau et son fonctionnement, les fenêtres

#### >> découvrir le traitement de texte

Apprendre à se servir du clavier pour taper un texte et le mettre en forme, l'enregistrer et l'imprimer

#### >> premiers pas sur internet

Apprendre à naviguer et faire des recherches sur Internet (découverte des navigateurs, des moteurs de recherche et des sites, exercices de recherche)

#### >> vers l'autonomie - niveau 1

Mise en application des ateliers réalisés

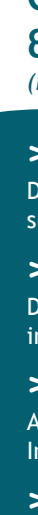

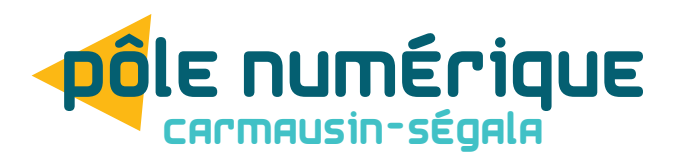

# les cycles de base

# les cycles thématiques

## **Cycle 4 - La gestion de ses fichiers**

#### >> réaliser une arborescence

Apprendre à créer des dossiers et les organiser

#### >> réaliser un transfert de fichier

Les supports de stockage informatique. Apprendre à transférer ses fichiers sur son ordinateur

#### >> manipuler et retoucher ses photos

Apprendre à recadrer et à faire des retouches simples sur l'application Photos de Windows 10

#### >> gérer ses photos en ligne

Apprendre à stocker et à gérer ses photos en ligne (envoi de photos par e-mail ou grâce à des applications)

## **Cycle 3 - tablettes & smartphones**

*(matériel personnel obligatoire)*

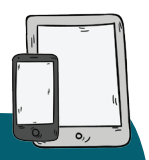

#### >> découverte du matériel

Découvrir les spécificités d'une tablette ou d'un smartphone, le matériel et son fonctionnement

#### >> les applications

Découvrir les applications, apprendre à les installer puis les paramétrer

#### >> la navigation Internet

Apprendre à naviguer et faire des recherches sur Internet avec sa tablette ou son smartphone

#### >> ma boite de messagerie

Créer et apprendre à utiliser une messagerie électronique (lire, supprimer et envoyer des mails)

**Cycle 6 - La création numérique** *Alternance entre ces 2 thématiques Se renseigner à l'accueil du Pôle Numérique*

**manipulation des images**

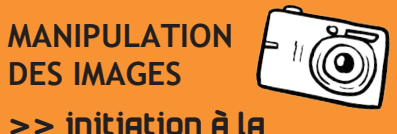

photographie Initiation à la prise de vue et à la construction d'images

## >> initiation aux retouches photos - niveau 2

Utilisation d'un logiciel de retouche graphique

### >> créer ses flyers et affiches

Initiation à un logiciel de création de flyers

#### >> création d'un livre photos en ligne

Initiation à une application de création en ligne

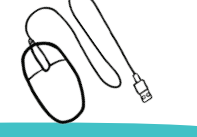

# **création vidéo**

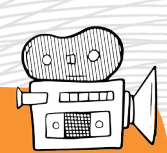

#### >> initiation au tournage

Initiation à l'utilisation du matériel audiovisuel et aux techniques de tournage

#### >> initiation au montage vidéo

Découverte d'un logiciel de montage vidéo

#### >> initiation au montage vidéo - niveau 2

Réalisation d'un montage vidéo

#### >> héberger ses vidéos en ligne

Initiation au partage de vidéos en ligne (réseaux sociaux, Youtube, transfert)

# **Cycle 5 - L'entretien et la sécurité**

sur la durée

Apprendre à nettoyer son ordinateur et à réaliser les manipulations nécessaires à son bon fonctionnement

>> se protéger

Apprendre à protéger son ordinateur au quotidien

# >> entretenir son ordinateur **!**

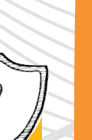

et connaitre les diffférents dangers >> internet sans crainte

Focus sur les dangers liés aux usages d'Internet et

les bonnes pratiques à avoir

>> acheter en ligne en sécurité Apprendre à effectuer des achats en ligne en

toute sécurité